### **BAB III**

## **METODOLOGI PENELITIAN**

#### **3.1 Desain Penelitian**

Penelitian ini menggunakan pendekatan kuantitatif. Pendekatan kuantitatif sebagaimana dijelaskan oleh Zainal Arifin (2014, hlm.29) sebagai berikut :

Penelitian kuanitatif (*quantitative research*) adalah penelitian yang digunakan untuk menjawab permasalahan melalui teknik pengukuran yang cermat terhadap variabel-variabel tertentu, sehingga menghasilkan simpulan-simpulan yang dapat digeneralisasikan, lepas dari konteks waktu dan situasi serta jenis data yang dikumpulkan terutama data kuantitatif.

Alasan peneliti memilih pendekatan kuantitatif dalam penelitian ini karena sesuai dengan penjabaran pada rumusan masalah yang pemecahan masalahnya memerlukan pengukuran dan perhitungan variabel.

Penelitian ini menggunakan metode penelitian kuasi eksperimen (*quasi experimental*). Menurut Arifin (2014, hlm.74) "Kuasi eksperimen adalah metode penelitian untuk memprediksi keadaan yang dapat dicapai melalui eksperimen yang sebenarnya, tetapi tidak ada pengontrolan dan/atau manipulasi terhadap seluruh variabel yang relevan".

Alasan peneliti memilih metode kuasi eksperimen karena untuk menilai ada tidaknya perbedaan suatu tindakan (*treatment*) terhadap tingkah laku. Dalam kuasi eksperimen *Treatment* sendiri merupakan pemberian kondisi yang akan dinilai perbedaannya.

Dalam penelitian ini terdapat dua variabel yaitu variabel bebas yang sering dilambangkan dengan notasi X, dan variabel bebas yang sering dilambangkan dengan notasi Y. Variabel bebas dalam penelitian ini adalah penggunaan media audio visual interaktif berbasis *Articulate Storyline* di kelas eksperimen dan penggunaan media presentasi *Microsoft Office Powerpoint* di kelas kontrol. Sedangkan variabel terikat dalam penelitian ini adalah keterampilan pengoperasian perangkat lunak meliputi aspek mekanisme (*mechanism*), aspek respon terbimbing (*guided response*) dan aspek kemahiran (*complex overt response*).

Agar penggambaran hubungan antar variabel yang diteliti lebih jelas, maka variabel dituangkan dalam bentuk tabel sebagai berikut :

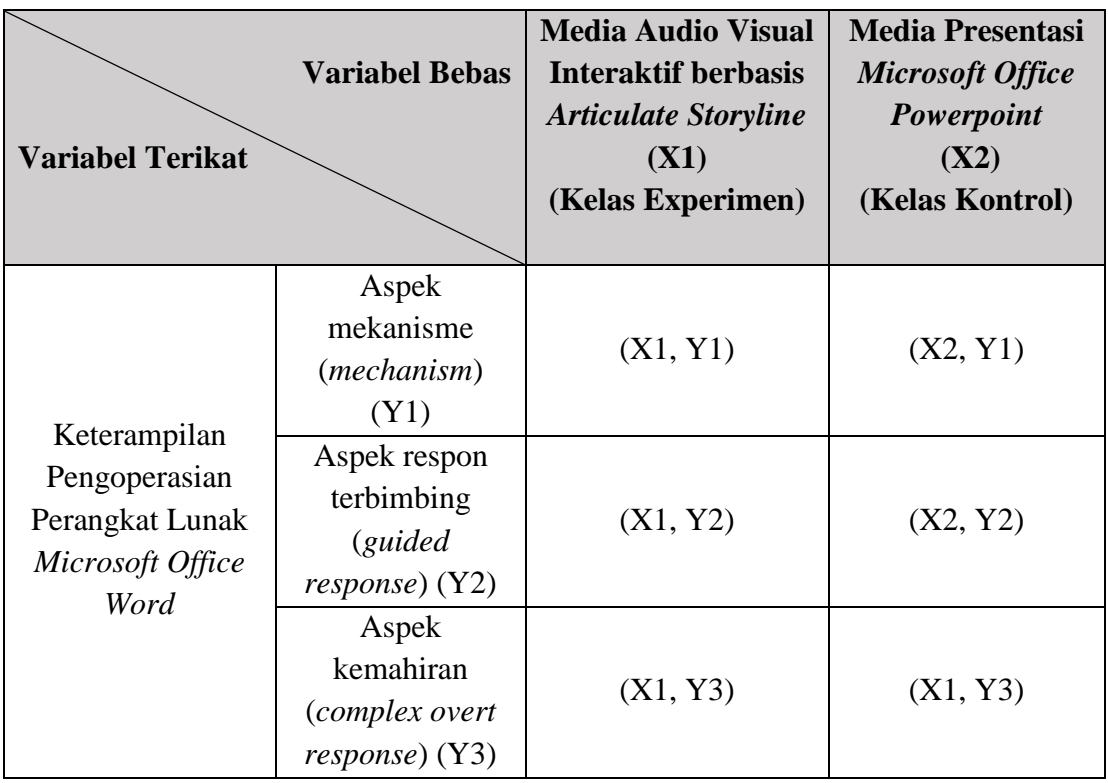

**Tabel 3.1** Hubungan Antar Variabel Penelitian

Keterangan :

- (X1, Y1) : Keterampilan Pengoperasian Perangkat Lunak Microsoft Office Word siswa pada aspek mekanisme dengan menggunakan Media Audio Visual Interaktif berbasis *Articulate Storyline*.
- (X1, Y2) : Keterampilan Pengoperasian Perangkat Lunak Microsoft Office Word siswa pada aspek respon terbimbing dengan menggunakan Media Audio Visual Interaktif berbasis *Articulate Storyline*.
- (X1, Y3) : Keterampilan Pengoperasian Perangkat Lunak Microsoft Office Word siswa pada aspek kemahiran dengan menggunakan Media Audio Visual Interaktif berbasis *Articulate Storyline*.
- (X2, Y1) : Keterampilan Pengoperasian Perangkat Lunak *Microsoft Office Word*  siswa pada aspek mekanisme dengan menggunakan Media Presentasi

*Microsoft Office Powerpoint*.

Wendi Kuswiandi, 2017 *PENGGUNAAN MEDIA AUDIO VISUAL INTERAKTIF BERBASIS ARTICULATE STORYLINE UNTUK PENINGKATAN KETERAMPILAN PENGOPERASIAN MICROSOFT OFFICE WORD PADA MATA PELAJARAN TEKNOLOGI PERKANTORAN SISWA KELAS X SMKN 11 BANDUNG* Universitas Pendidikan Indonesia | repository.upi.edu | perpustakaan.upi.edu

- (X2, Y2) : Keterampilan Pengoperasian Perangkat Lunak Microsoft Office Word siswa pada aspek respon terbimbing dengan menggunakan Media Presentasi *Microsoft Office Powerpoint*.
- (X2, Y3) : Keterampilan Pengoperasian Perangkat Lunak Microsoft Office Word siswa pada aspek kemahiran dengan menggunakan Media Presentasi *Microsoft Office Powerpoint*.

Penelitian ini menggunakan desain *Control group posttest only control design*. Dalam desain ini menggunakan dua kelompok yaitu kelompok eksperimen dan kelompok kontrol. Menurut Sugiyono (2011, hlm.120) "Dalam desain ini kelompok eksperimen yang diberi perlakuan hanya dilakukan *posttest* eksperimen (O2) sedangkan kelompok kontrol yang tidak diberi perlakuan hanya dilakukan *posttest* kontrol (O4)". Berdasarkan pendapat tersebut bentuk desainnya adalah sebagai berikut.

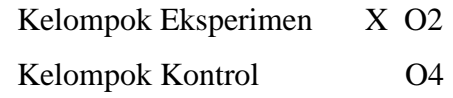

Keterangan :

O2 : *Posttest* kelompok eksperimen

X : Perlakuan atau *treatment*

O4 : *Posttest* kelompok kontrol

Alasan peneliti memilih *Posttest-Only Control Design* karena penelitian dilakukan dengan pengambilan data terhadap sampel yang dilakukan per individu dalam satu kelas terhadap keterampilan pengoperasian perangkat lunak *Microsoft Office Word*. Jika memperhatikan keterbatasan waktu penelitian yang diizinkan di sekolah maka proses penelitian dilakukan seefektif mungkin dengan hanya mengambil data *post-test* pada sampel penelitian menggunakan desain penelitian ini.

# **3.2 Populasi dan Sampel**

### **3.3.1 Populasi**

Populasi penelitian menurut Zainal Arifin (2014, hlm. 215), "populasi atau *universe* adalah keseluruhan obyek yang diteliti, baik berupa orang, benda, kejadian, nilai, maupun hal-hal yang terjadi". Sedangkan Sugiyono (2011, hlm.117) mengungkapan, "populasi adalah wilayah generalisasi yang terdiri dari atas objek atau subjek yang mempunyai kualitas dan karakteristik tertentu yang ditetapkan oleh peneliti untuk dipelajari dan ditarik kesimpulannya".

Populasi dari penelitian ini adalah seluruh siswa kelas X SMKN 11 Bandung yang beralamat di Jl. Budhi Cilember, Sukaraja, Cicendo, Kota Bandung, Jawa Barat 40153. Adapun data siswa kelas X disajikan dalam bentuk tabel berikut ini :

| N <sub>0</sub> | <b>Kelas</b> | <b>Jumlah Siswa</b> |
|----------------|--------------|---------------------|
| $\mathbf{1}$   | XAK1         | 36                  |
| $\overline{2}$ | XAK2         | 36                  |
| 3              | XAK3         | 36                  |
| $\overline{4}$ | XAK4         | 36                  |
| 5              | X OTKP1      | 36                  |
| 6              | X OTKP2      | 36                  |
| $\tau$         | X OTKP3      | 36                  |
| 8              | XPM1         | 36                  |
| 9              | XPM2         | 36                  |
| 10             | X RPL1       | 35                  |
| 11             | X RPL2       | 35                  |
| 12             | X RPL3       | 36                  |
| 13             | XMM1         | 35                  |
| 14             | X MM2        | 36                  |
| 15             | X TKJ        | 36                  |
| <b>Jumlah</b>  |              | 537                 |

**Tabel 3.2** Data populasi siswa kelas X SMKN 11 Bandung

(Sumber : Data Absen Tata Usaha SMKN 11 Bandung)

### **3.3.2 Sampel**

Wendi Kuswiandi, 2017 *PENGGUNAAN MEDIA AUDIO VISUAL INTERAKTIF BERBASIS ARTICULATE STORYLINE UNTUK PENINGKATAN KETERAMPILAN PENGOPERASIAN MICROSOFT OFFICE WORD PADA MATA PELAJARAN TEKNOLOGI PERKANTORAN SISWA KELAS X SMKN 11 BANDUNG* Sampel penelitian menurut Zainal Arifin (2014, hlm.215) yaitu "sebagian dari populasi yang akan di selidiki atau dapat juga dikatakan bahwa sampel adalah populasi bentuk mini (*miniature population)"*. Sedangkan Sugiyono (2011, hlm.118) mengungkapkan "sampel adalah bagian dari jumlah dan karakteristik

Universitas Pendidikan Indonesia | repository.upi.edu | perpustakaan.upi.edu

yang dimiliki oleh populasi tersebut. Bila populasi besar, dan peneliti tidak mungkin mempelajari semua yang ada pada populasi, misalnya keterbatasan dana, tenaga dan waktu, maka peneliti dapat menggunakan sampel yang diambil dari populasi itu".

Dalam penelitian ini sampel yang dipilih yaitu siswa kelas X OTKP2 yang berjumlah 36 orang sebagai kelas eksperimen dan kelas X OTKP3 yang berjumlah 36 orang sebagai kelas kontrol, dimana keduanya dapat mewakili populasi. Pemilihan sampel tersebut menggunakan teknik *cluster sampling*. Menurut Arifin (2014, hlm.222) "*cluster sampling* merupakan cara pengambilan sampel berdasarkan sekelompok individu dan tidak diambil secara individu atau perseorangan". Prosedur penarikan sampel yang dilakukan sesuai acuan bahwa sampel harus bersifat representatif, artinya sampel yang ditetapkan harus mewakili populasi. Sifat dan karakteristik populasi harus tergrafik dalam sampel.

# **3.3 Instrumen Penelitian**

Sesuai dengan variabel yang diteliti yaitu mengenai keterampilan mengoperasikan *Microsoft Office Word* instrument yang cocok digunakan dalam penelitian ini berbentuk tes perbuatan. Menurut Arifin (2016, hlm.149) "Tes perbuatan atau tes praktik adalah tes yang menuntut jawaban peserta didik dalam bentuk perilaku, tindakan, atau perbuatan". Tes perbuatan (*performance test*) ini berupa lembar kerja, instrument untuk mengamati unjuk kerja peserta didik menggunakan format daftar cek (*checklist*) yang dirancang berdasarkan silabus yang digunakan dalam mata pelajaran teknologi perkantoran.

Adapun aspek yang diamati dalam penilaian tes tindakan menggunakan indikator-indikator yang ditentukan. Untuk penilaian setiap aspek sendiri menggunakan skala likert dimana terdapat kriteria dengan skala penilaian SB (Sangat Baik), B (Baik), C (Cukup), K (Kurang), dan SK (Sangat Kurang). Penilaian dilakukan dengan memberikan tanda cek (√) terhadap salahsatu dari skala tersebut. Berikut ini format penilaian tes perbuatan :

## **Tabel 3.3** Format penilaian tes perbuatan

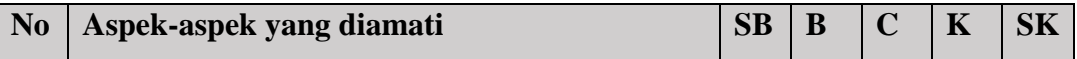

*PENGGUNAAN MEDIA AUDIO VISUAL INTERAKTIF BERBASIS ARTICULATE STORYLINE UNTUK PENINGKATAN KETERAMPILAN PENGOPERASIAN MICROSOFT OFFICE WORD PADA MATA PELAJARAN TEKNOLOGI PERKANTORAN SISWA KELAS X SMKN 11 BANDUNG* Universitas Pendidikan Indonesia | repository.upi.edu | perpustakaan.upi.edu

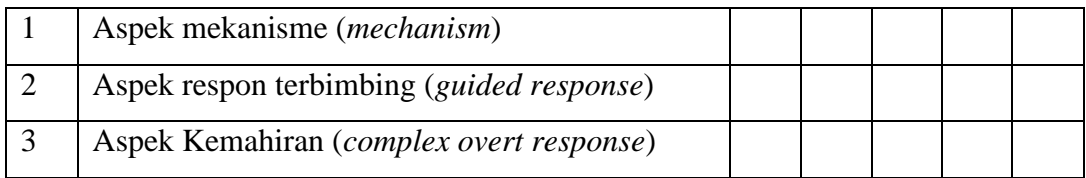

(Sumber : Arifin (2016, hlm.150))

Penggunaan instrumen penilaian berupa tes perbuatan dalam penilaian aspek keterampilan (psikomotor) didasarkan atas beberapa pertimbangan sebagai berikut:

- 1) Sampel yang akan diambil datanya cukup banyak
- 2) Mempermudah peneliti dalam proses penilaian
- 3) Keterbatasan waktu dalam proses penilaian.

Sedangkan langkah-langkah penyusunan instrument yang dilakukan adalah sebagai berikut :

- 1) Menentukan standar kompetensi dan kompetensi dasar berdasarkan kurikulum Sekolah Menengah Kejuruan (SMK) kelas X Jurusan Otomatisasi dan Tata Kelola Perkantoran tahun ajaran 2017/2018 pada pembelajaran Teknologi Perkantoran.
- 2) Menyusun rencana pembelajaran sesuai dengan pokok bahasan dan sub pokok bahasan
- 3) Membuat kisi-kisi instrument berdasarkan kurikulum Sekolah Menengah Kejuruan (SMK) 11 Bandung kelas X Jurusan Otomatisasi dan Tata Kelola Perkantoran tahun ajaran 2017/2018 pada pembelajaran Teknologi Perkantoran.
- 4) Mengadakan uji coba instrument kepada siswa di luar sampel
- 5) Melakukan penilaian ahli (*expert judgement*) instrument soal yang telah dibuat kepada dua orang guru bidang studi.
- 6) Memilih instrument yang sudah valid dan reliabel, yang kemudian diujikan kepada kelompok eksperimen dan kelompok kontrol.

## **3.4 Teknik Analisis Data**

### **3.5.1 Uji Validitas**

Uji validitas secara umum berarti pengujian yang dilakukan untuk mengetahui apakah instrument yang digunakan bersifat valid atau tidak dalam mengukur tingkat ketepatan tes yaitu mengukur apa yang seharusnya diukur. Menurut Sugiyono (2010, hlm.121) "Instrument yang valid berarti alat ukur yang digunakan untuk mendapatkan data (mengukur) itu valid. Valid berarti instrument tersebut dapat digunakan untuk mengukur apa yang hendak diukur". Pada penggunaan instrumen tes perbuatan, tidak perlu adanya standarisasi instrument karena cukup menggunakan validitasi isi dan validitas konstruk.

#### **1) Validitas Isi**

Validitas isi akan menjadi tolak ukur dari kemampuan instrument untuk mewakili semua isi yang akan diukur. Teknik yang dipergunakan dalam validitas ini adalah validitas ahli dengan mencocokkan dengan hasil diskusi dengan guru mata pelajaran sebagai ahli materi, dan mengamati kembali substansi dari konsep yang dapat diukur. Pengujian yang dilakukan dalam penelitian ini yaitu menggunakan kisi-kisi instrument dengan penilaian dari para ahli (*expert judgement*). Ahli yang dimintai *expert judgement* dalam penelitian ini adalah guru mata pelajaran teknologi perkantoran kelas X dan dosen pembimbing.

# **2) Validitas Konstruk**

Validitas konstruk berkaitan dengan kesanggupan instrument penelitian dalam mengukur substransi yang terkandung dalam materi yang diukurnya. Menurut Zainal Arifin (2014, hlm.247) "validitas konstruk berkenaan dengan pertanyaan hingga mana suatu test betul-betul dapat mengobservasi dan mengukur …".

Dalam pengujian validitas konstruk hampir sama dengan pengujian validitas isi yaitu dengan menggunakan penilaian dari para ahli (*expert judgement*) dengan bantuan kisi-kisi instrument. Menurut Sugiyono (2011, hlm. 177) "secara teknis pengujian validitas konstruksi dan validitas isi dapat dibantu dengan menggunakan kisi-kisi instrument atau matrik pengembangan instrument". Pengujian validitas kontruksi oleh para ahli didasarkan atas pengalaman empiris

di lapangan selesai. Setelah pengujian tersebut selesai, maka dilanjutkan dengan analisis faktor. Sugiyono (2011, hlm. 172) mengemukakan bahwa "Setelah data ditabulasikan, maka pengujian validitas konstruksi dilakukan dengan analisis faktor, yaitu dengan mengkorelasikan antar skor item instrument dalam suatu faktor, dan mengkorelasikan skor faktor dengan skor total". Ahli yang diminta untuk melakukan *expert judgement* hampir sama dengan pengujian validitas isi yaitu guru mata pelajaran Teknologi Perkantoran dan dosen pembimbing.

### **3.5.2 Uji Reliabilitas**

Uji reliabilitas secara umum adalah pengujian yang dilakukan untuk mengetahui tingkat kepercayaan atau konsistensi dari instrument sebagai alat pengumpul data. Menurut Arikunto (2006, hlm.178) "reliabilitas menunjukkan pada suatu pengertian bahwa suatu instrument cukup dapat dipercaya untuk digunakan sebagai alat pengumpul data karena intrumen tersebut sudah baik". Sedangkan Zainal Arifin (2014, hlm.258) menghemukakan bahwa "suatu tes dapat dikatakan reliabel jika selalu memberikan hasil yang sama bila diteskan pada kelompok yang sama pada waktu dan kesempatan yang berbeda".

Uji reliabilitas instrumen dalam penelitian ini dilakukan dengan alat bantu pengolah data *IBM SPSS Statistic 22*. Teknik pengujian yang digunakan dalam alat pengolah data tersebut dengan menggunakan rumus Alpha atau *Cronbach's Alpha*. Arikunto (2013, hlm.238) mengemukakan bahwa "Rumus Alpha digunakan untuk mencari reliabilitas instrument yang skornya bukan 1 atau 0, misalnya angket atau soal bentuk uraian". Untuk melihat reliabilitas berdasarkan hasil perhitungan rumus alpha maka dapat dibandingkan dengan angka koefisien rxy yang baku. Menurut Santoso (2001: 280) nilai reliabilitas dilakukan dengan membandingkan antara nilai alpha (rhitung) dengan nilai rtabel sebagai berikut:

- 1. Jika nilai alpha > r<sub>tabel</sub>, dengan df=n-2, pada  $\alpha$ = 0,05, maka instrumen tersebut dianggap reliabel.
- 2. Jika nilai alpha <  $r_{\text{table}}$ , dengan df=n-2 pada  $\alpha = 0.05$ , maka instrumen tersebut dianggap tidak reliabel.

## **3.5.3 Pengolahan Data**

Data hasil penelitian berupa tes perbuatan yang menggunakan daftar cek (*checklist*) yang telah diperoleh dilapangan selanjutnya diolah melalui perhitungan statistik dengan tujuan untuk memperoleh jawaban dari pertanyaan penelitian dan hipotesis penelitian. Adapun langkah yang dilakukan dalam pengolahan data antara lain uji normalitas, uji homogenitas dan uji hipotesis.

## **1) Uji Normalitas**

Uji normalitas ditunjukkan untuk mengetahui apakah data yang diambil berdistribusi normal atau tidak normal. Pengujian normalitas dalam penelitian ini menggunakan program pengolahan data *IBM SPSS Statistic 22* dengan uji *Kolmogorov Smirnov*. Menurut Sugiyono (2011, hlm. 168) "kriteria pengujian adalah jika sig. (signifikansi) < 0.05 maka distribusi tidak normal, sedangkan jika sig. (signifikansi) > 0.05 maka distribusi data normal".

### **2) Uji Homogenitas**

Uji homogenitas dilakukan untuk mengetahui kesamaan beberapa bagian sampel, sehingga generalisasi terhadap populasi dapat dilakukan. Pada penelitian ini uji homogenitas menggunakan program pengolah data *IBM SPSS Statistic 22*  dengan uji *Levene test*. Menurut Sugiyono (2011, hlm. 169) "Kriteria pengujiannya apabila nilai sig. (signifikansi) atau nilai probabilitas < 0.05 maka data berasal dari populasi-populasi yang mempunyai varians tidak sama, sedangkan jika nilai Sig. (signifikansi) atau nilai probabilitas > 0.05 maka data berasal dari populasi-populasi yang mempunyai varians sama".

#### **3) Uji Hipotesis**

Uji hipotesis dilakukan untuk mengetahui penolakan maupun penerimaan dari hipotesis penelitian. Pengujian hipotesis dalam penelitian ini menggunakan uji dua pihak (*two tail test*) dengan bantuan program pengolah data *IBM SPSS Statistic 22*. Menurut Sugiyono (2011, hlm. 216) "uji dua pihak digunakan bila hipotesis nol (Ho) berbunyi sama dengan dan hipotesis alternatifnya (H1) berbunyi

*PENGGUNAAN MEDIA AUDIO VISUAL INTERAKTIF BERBASIS ARTICULATE STORYLINE UNTUK PENINGKATAN KETERAMPILAN PENGOPERASIAN MICROSOFT OFFICE WORD PADA MATA PELAJARAN TEKNOLOGI PERKANTORAN SISWA KELAS X SMKN 11 BANDUNG* Universitas Pendidikan Indonesia | repository.upi.edu | perpustakaan.upi.edu

tidak sama dengan (Ho= ;H<sub>1</sub>≠)". Uji dua pihak digambarkan dengan bagan sebagai berikut.

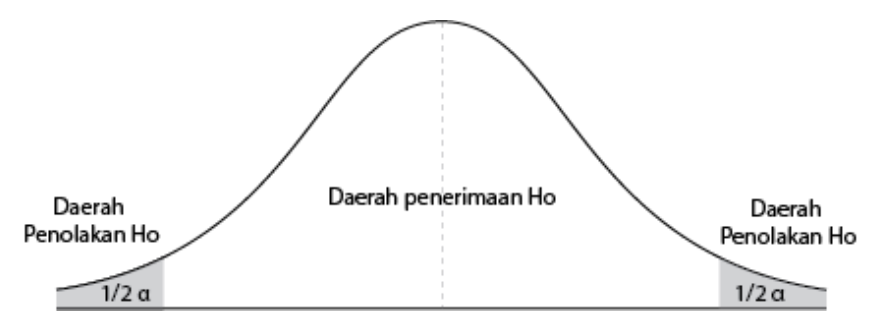

**Gambar 3.1** Bagan Uji Dua Pihak (Sumber : Sugiyono (2011, hlm.217))

Dalam uji hipotesis ini yang diperbandingkan adalah skor *post-test* antara kelompok eksperimen dengan kelompok kontrol, baik secara keseluruhan maupun setiap aspek yaitu aspek mekanisme (*mechanism*), aspek respon terbimbing (*guided response*), dan aspek kemahiran (*complex overt response*).

Uji hipotesis dilakukan dengan mengunakan rumus uji-t dua rata-rata (t-test). Dalam penelitian ini ingin menguji perbedaan dua rata-rata dari dua sampel tentang suatu variabel, yaitu penggunaan media audio visual interaktif berbasis *Articulate Storyline* dibandingkan dengan penggunaan media presentasi *Microsoft Office Powerpoint* terhadap peningkatan keterampilan mengoperasikan perangkat lunak *Microsoft Office Word*. Tujuan dari uji-t ini adalah untuk membandingkan apakah kedua data (variabel) tersebut sama atau beda. Kegunaan uji-t adalah untuk menguji kemampuan generalisasi (signifikansi hasil penelitian yang berupa perbandingan keadaan variabel dari dua rata-rata sampel). Adapun rumus uji-t adalah sebagai berikut :

$$
t = \frac{\overline{X_1} - \overline{X_2}}{\sqrt[s]{\frac{1}{n_1} - \frac{1}{n_2}}}
$$

$$
s = \frac{(n_1 - 1)S_1^2 + (n_2 - 1)S_2^2}{n_1 + n_2 - 2}
$$

(Sumber : Zainal Arifin (2014, hlm.281))

Wendi Kuswiandi, 2017

*PENGGUNAAN MEDIA AUDIO VISUAL INTERAKTIF BERBASIS ARTICULATE STORYLINE UNTUK PENINGKATAN KETERAMPILAN PENGOPERASIAN MICROSOFT OFFICE WORD PADA MATA PELAJARAN TEKNOLOGI PERKANTORAN SISWA KELAS X SMKN 11 BANDUNG* Universitas Pendidikan Indonesia | repository.upi.edu | perpustakaan.upi.edu

Keterangan : t = nilai *t-test* yang dicari  $\overline{X_1}$ = nilai rata-rata kelompok sampel 1  $\overline{X_2}$ = nilai rata-rata kelompok sampel 2 s = simpangan baku gabungan  $S_1^2$  = Simpangan baku sampel 1 yang dikuadratkan (varians 1)  $S_2^2$  = Simpangan baku sampel 2 yang dikuadratkan (varians 2)\  $n_1$  = jumlah sampel 1  $n_1$  = jumlah sampel 2

Setelah mendapatkan nilai t-test, kemudian dilakukan pembandingan antara nilai thitung dengan nilai t<sub>tabel</sub> dengan derajat kebebasan dk =  $n_1 + n_2 - 2$  dengan kriteria jika -T<sub>tabel</sub>< T<sub>hitung</sub>< T<sub>tabel</sub> maka Ho diterima, sedangkan jika, T<sub>hitung</sub> > T<sub>tabel</sub>, maka Ho ditolak.

# **3.5 Prosedur Penelitian**

Prosedur Penelitian atau langkah-langkah yang digunakan dalam penelitian ini terdiri dari 3 tahap diantaranya

# **3.6.1 Tahap Persiapan Penelitian**

- 1) Memilih pokok permasalahan penelitian dengan melakukan studi pustaka yang berasal dari beberapa referensi seperti buku, skripsi, jurnal, dan internet.
- 2) Studi pendahuluan, dillakukan pada tiga objek yaitu *paper* (skripsi, buku, jurnal, dan internet), *person* (konsultasi dengan dosen pembimbing akademik dan guru yang mengajar mata pelajaran otomatiasi perkantoran), *place* (melakukan observasi ke sekolah terkait, melihat kondisi pembelajaran praktik di laboratoriom komputer sekolah).
- 3) Merumuskan masalah, dilakukan dengan merumuskan judul penelitian, membuat desain penelitian sesuai dengan pokok permasalahan dan tujuan penelitian. Kegiatan ini disertai dengan bimbingan dengan dosen pembimbing akademik.
- 4) Melakukan kajian teori dari berbagai sumber dan mencari hasil penelitian terdahulu yang relevan.
- 5) Merumuskan asumsi dasar dan hipotesis, setelah menemukan pokok permasalahan peneliti kemudian merumuskan asumsi dasar penelitian yang ditindaklanjuti oleh perumusan hipotesis.
- 6) Memilih pendekatan, pendekatan yang digunakan adalah pendekatan eksperimental dengan metode kuasi eksperimen.
- 7) Menentukan variabel dan sumber data. Terdapat dua variabel penelitian yaitu penggunaan media visual interaktif berbasis *Articulate Storyline* dan penggunaan media presentasi *Microsoft Office Powerpoint*. Sumber data penelitian berasal dari tes tindakan pada kegiatan *post-test* keterampilan pengoperasian perangkat lunak *Microsoft Office Word*.
- 8) Menyusun proposal penelitian melalui proses bimbingan dengan dosen pembimbing akademik.
- 9) Membuat SK Pembimbing dengan No. 268/UN40.A1/DT/2017 Tanggal 07 Maret 2017

- 10) Menghubungi dosen pembimbing skripsi I dan dosen pembimbing skripsi II untuk proses bimbingan skripsi.
- 11) Membuat surat perizinan kepada pihak fakultas dan universitas.

# **3.6.2 Tahap Pelaksanaan Penelitian**

- 1) Memberikan surat izin penelitan kepada SMKN 11 Bandung.
- 2) Menentukan kelas eksperimen dan kelas kontrol.
- 3) Memberikan perlakuan kepada sampel. Kelas ekperimen diberikan perlakukan dengan media visual interaktif berbasis *Articulate Storyline* sedangkan kelas kontrol diberikan perlakukan dengan media presentasi *Microsoft Office Powerpoint*.
- 4) Memberikan *post-test* kepada kedua kelas.

# **3.6.3 Tahap Pengolahan Data**

- 1) Mengumpulkan data hasil penelitian berupa hasil *post-test*.
- 2) Mengolah dan menganalisis data penelitian secara manual dengan menggunakan SPSS versi 22
- 3) Menarik kesimpulan dengan melakukan pengolahan data berdasarkan hasil *post-test* dan menyimpulkan hasilnya sesuai hipotesis.

# **3.6.4 Tahap Penyusunan Laporan**

Menulis laporan dalam bentuk tertulis berdasarkan pedoman karya tulis ilmiah (KTI) Universitas Pendidikan Indonesia tahun 2016.